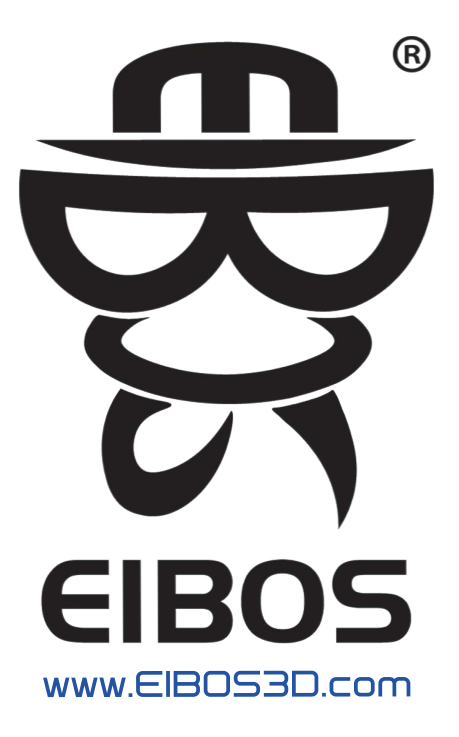

# **User Manual**

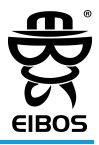

#### [Filament Dryer-CYCLOPES]

\*Please read the manual carefully before using, and keep it properly. Package contains the following products:

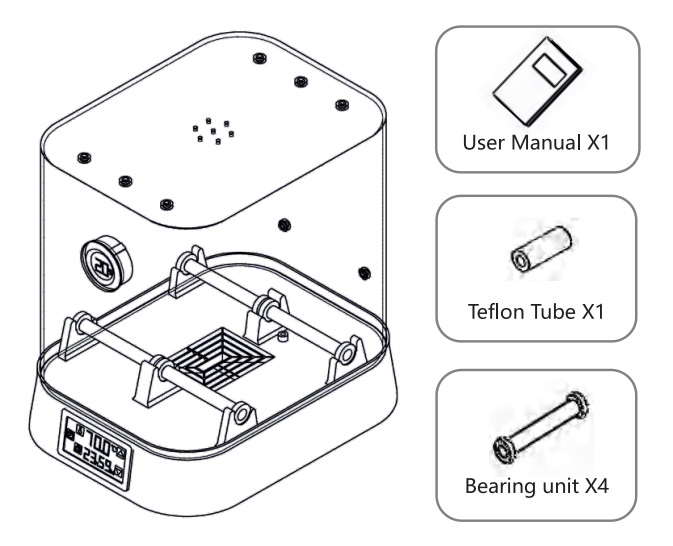

# CE FC ROHS REACH

# **Before Using**

- DO NOT insert the power cord into the socket, when the product is not being used.
- DO NOT touch the heating hole directly in order to avoid scald.
- When unattended, please cut off power supply, to prevent accidental fire
- When the product malfunction, please cut off power and contact with Eibos or the distributor, do not try to fix it yourself.
- Pictures and illustrations in this user manual may be inconsistent with the actual product.
- Eibos is not responsible for any direct or indirect damages caused by product operation and modification, and any accidents caused by user inattention.
- This user manual can be modified without any prior notices.

#### **Product Description**

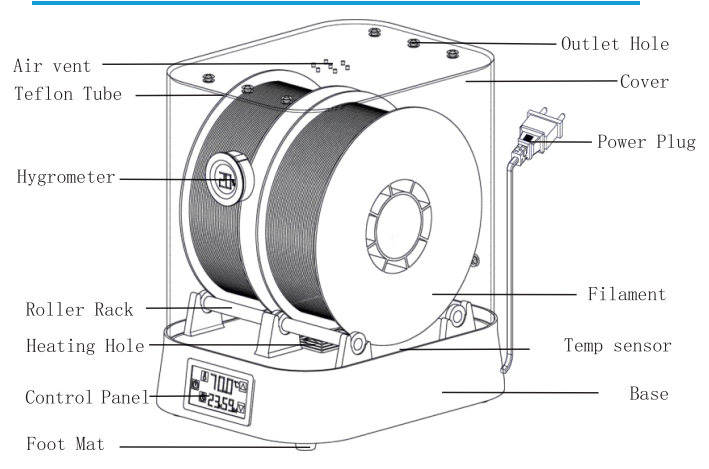

#### **Product Parameter**

Input Voltage: AC 110V / 220V 50/60Hz Rated Power: 100W Temperature Control Range: ≤70°C Product Size: 213x280x305mm Net Weight: 1.5kg Package Size: 245x305x355mm Total Weight: 2.3kg Timing Length: 1min~24h or unlimited Precision of Temperature Control: ±2°C Maximum Capacity: Double Reels \$217x80mm/ Single Reel \$217x174mm Filament Diameter: 1.75mm

#### **Installation Procedure**

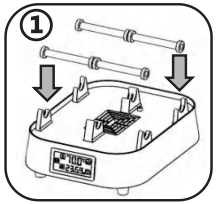

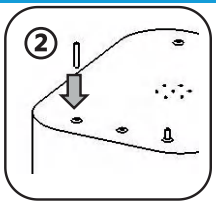

1) Install roller racks on the base 2 Install Teflon tube on the cover

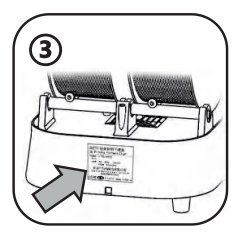

3) Check input voltage

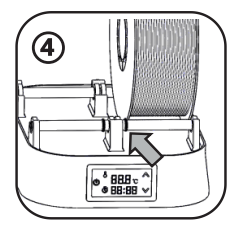

4) Put in filament, Adjust the silicone clamp (leave the gap between the spools for better heating)

## **Control Panel Instruction**

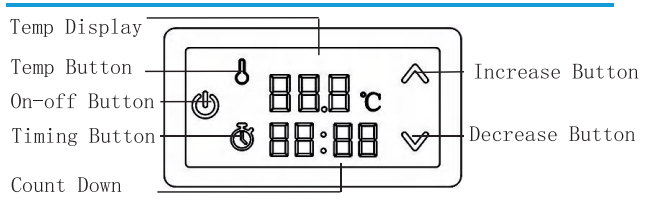

#### **Method of Operation**

Connect the power cord, then click the on-off button  $\mathcal{Q}_1$ , the screen light with turn on. The temperature will be displayed on the upper part of the screen, while the rest of the heating time will be displayed on the lower part of the screen.

[Temperature Setting] Click the temp button [3], the upper part of the screen will flash, then click the increase button  $\Delta$  or the decrease button $\overline{\mathfrak{D}}$  to set the target temperature, the temperature range from  $0^{\circ}C$  to 70 $^{\circ}C$ . Then click the temp button  $\Box$  again to finish the temperature setting.

[ Timing Setting ] Click the timing button 1. the first two numbers on the lower part of the screen will flash, which can be used to adjust the remaining heating hour, it ranges from 0 to 24 hours. When you increase the number based on 24, it will turn into the unlimited timing status, '----' will be displayed on the screen. Click the temp button a again to adjust the timing minute, it ranges from 0 to 59 minutes. Then click the timing button again to finish the timing setting.

[Attention] The measured temperature is the temperature of the area where the sensor is located, not the temperature of anywhere in the machine.

#### **Recommended Settings**

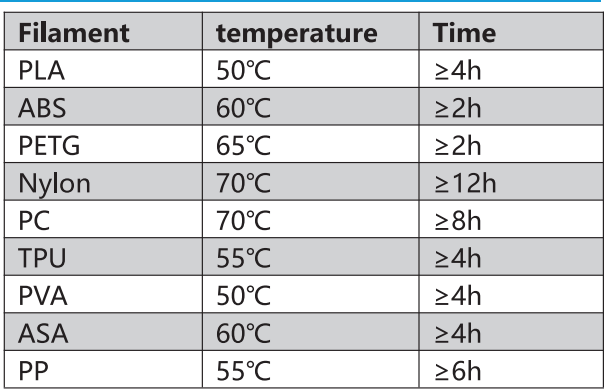

\*The data above is for reference only. The actual printing result are subject to real situation.

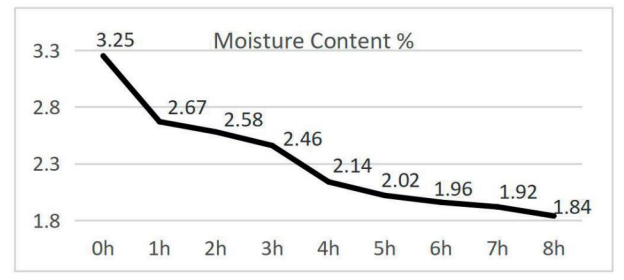

\*The data above is obtained by EIBOS laboratory testing (PA-CF, 70°C) and the data is for reference only.

## **After-sales Service Card**

#### Shenzhen EIBOS Chuanggou Tech Co., Ltd

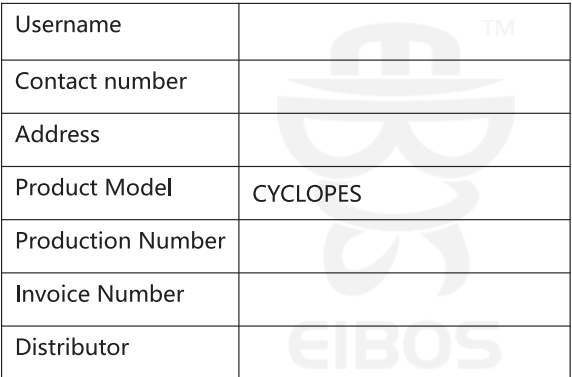

As a product warranty certificate, this card should be kept properly by customer. Do not change anything on this card.

From the date of purchasing, if any non-artificial malfunctions occur, this product can be returned within 7 days, and can be changed within 15 days, with 1 year paid warranty.

Malfunctions or damages caused by self-disassembly or improper use or any other personal reasons are not included in the scope of the warranty.

## **Manuel de l'Utilisateur**

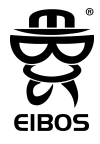

#### [Séchoir à filaments--CYCLOPES]

\*Veuillez lire attentivement le manuel avant utilisation et conservez-le correctement. Le paquet contient les produits suivants:

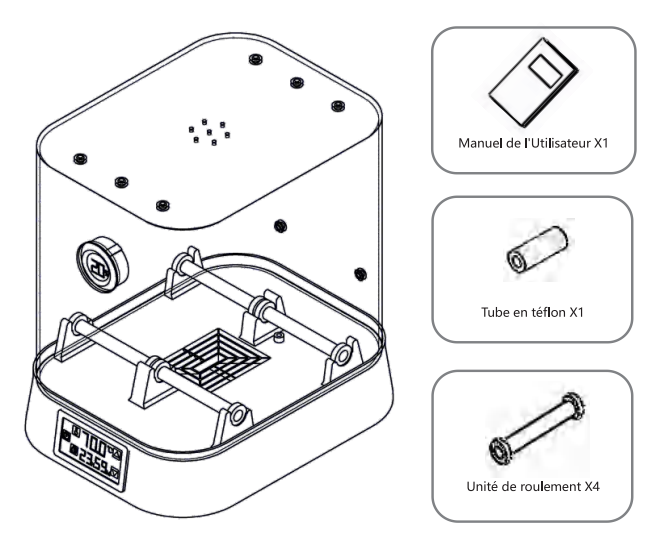

# CE FC ROHS REACH

## **Avant d'utiliser**

- NE PAS insérer le cordon d'alimentation dans la prise lorsque le produit n'est pas utilisé.
- NE PAS toucher directement l'orifice de chauffage afin d'éviter les brûlures.
- Lorsque vous n'êtes pas surveillé, veuillez couper l'alimentation électrique pour éviter un incendie accidentel.
- Lorsque le produit fonctionne mal, veuillez couper l'alimentation et contacter Eibos ou le distributeur, n'essavez pas de le réparer vous-même.
- Les images et illustrations de ce manuel d'utilisation peuvent ne pas correspondre au produit réel.
- Eibos n'est pas responsable des dommages directs ou indirects causés par le fonctionnement et la modification du produit, et des accidents causés par l'inattention de l'utilisateur.
- Ce manuel d'utilisation peut être modifié sans préavis.

#### **Description du produit**

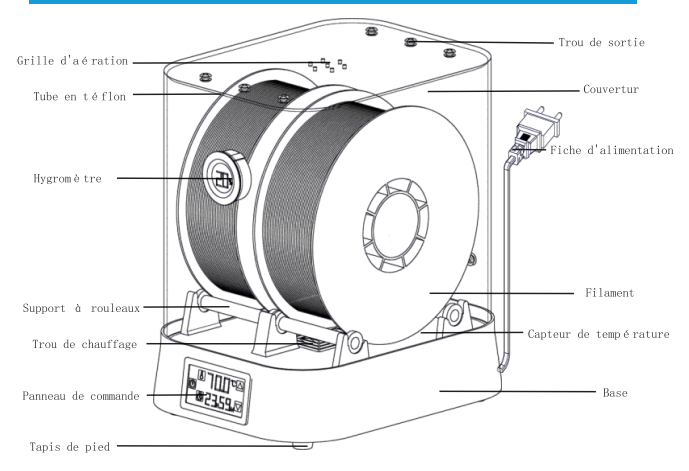

#### Paramètre de produit

Tension d'entrée: AC 110V / 220V  $50/60Hz$ Puissance nominale: 100W Plage de contrôle de la température: ≤70°C Taille du produit: 213x280x305mm Poids net: 1.5kg Taille de l'emballage: 245x305x355mm Poids total: 2.3kg Durée de temps: 1min~24h ou illimité Précision du contrôle de la température: ±2°C Capacité maximale : double bobines \$217x80mm/ Bobine simple \$217x174mm

Diamètre du filament: 1.75mm

#### **Procédure d'installation**

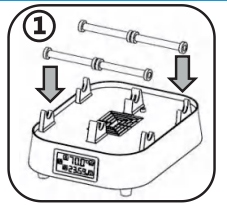

Winstaller des supports à rouleaux sur la base

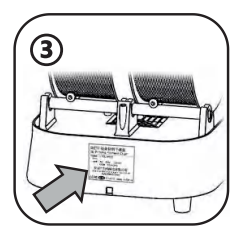

3 Vérifier la tension d'entrée

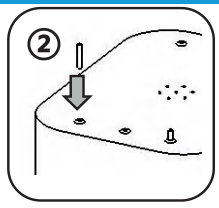

20Installer le tube en téflon sur le couvercle

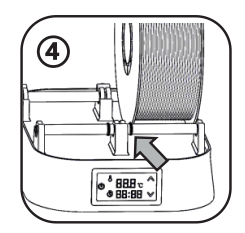

4) Mettre en filament, ajuster la pince en silicone(laissez l'espace entre les bobines pour un meilleur chauffage)

#### **Instructions du panneau** de commande

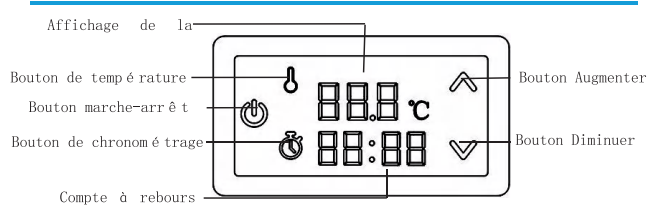

### **Mode opératoire**

Branchez le cordon d'alimentation, puis cliquez sur le bouton marche-arrêt  $\mathcal{D}_{1}$ la lumière de l'écran avec allumer. La température sera affichée sur la partie supérieure de l'écran, tandis que le reste du temps de chauffage sera affiché sur la partie inférieure de l'écran.

[ Réglage de la température ] Cliquez sur le bouton Temp **1** . la partie supérieure de l'écran cliquete, puis cliquez sur le bouton d'augmentation  $\boxtimes$  ou le bouton de diminution  $\overline{\nabla}$  pour régler la température cible, la plage de température de 0°C à 70°C. Cliquez ensuite sur le bouton Temp  $\Box$ à nouveau pour terminer le réglage de la température.

[Réglage de la synchronisation] Cliquez sur le bouton de chronométrage [2]. les deux premiers chiffres de la partie inférieure de l'écran clignoteront, ce qui peut être utilisé pour régler l'heure de chauffage restante, elle va de 0 à 24 heures. Lorsque vous augmentez le nombre basé sur 24, il deviendra le statut de temps illimité, '----' s'affichera à l'écran. Cliquez sur le bouton Temp nouveau pour ajuster la minuterie de chronométrage, elle varie de 0 à 59 minutes. Cliquez ensuite sur le bouton de chronométrage à nouveau pour terminer le réglage de la synchronisation.

[Attention] La température mesurée est la température de la zone où se trouve

le capteur, et non la température de n'importe où dans la machine.

#### Paramètres recommandés

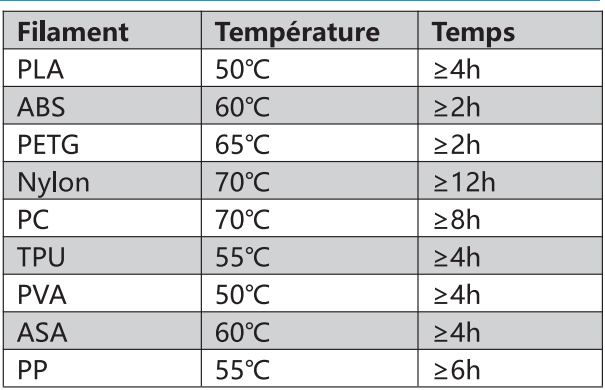

\* Les données ci-dessus sont pour référence seulement. Le résultat d'impression réel est soumis à une situation réelle.

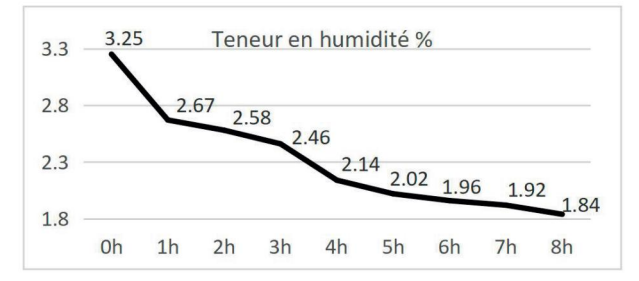

\* Les données ci-dessus sont obtenues par les tests de laboratoire EIBOS (PA-CF, 70°C) et les données sont pour référence seulement.

## Carte de service après-vente

#### Shenzhen EIBOS Chuanggou Tech Co., Ltd

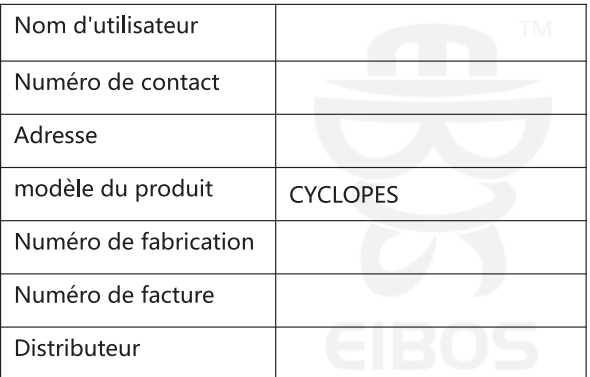

En tant que certificat de garantie du produit, cette carte doit être conservée correctement par le client. Ne changez rien sur cette carte

 $\overline{a}$   $\overline{A}$  compter de la date d'achat, en cas de dysfonctionnements non artificiels, ce produit peut être retourné dans les 7 jours et peut être changé dans les 15 jours, avec 1 an de garantie payée.

Les dysfonctionnements ou dommages causés par l'auto-démontage ou une utilisation inappropriée ou toute autre raison personnelle ne sont pas inclus dans la portée de la garantie.

# **Manuale d'uso**

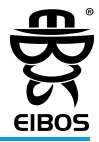

[Essiccatore a filamenti-CYCLOPES]

\* Si prega di leggere attentamente il manuale prima dell'uso e di conservarlo correttamente. La confezione contiene i sequenti prodotti:

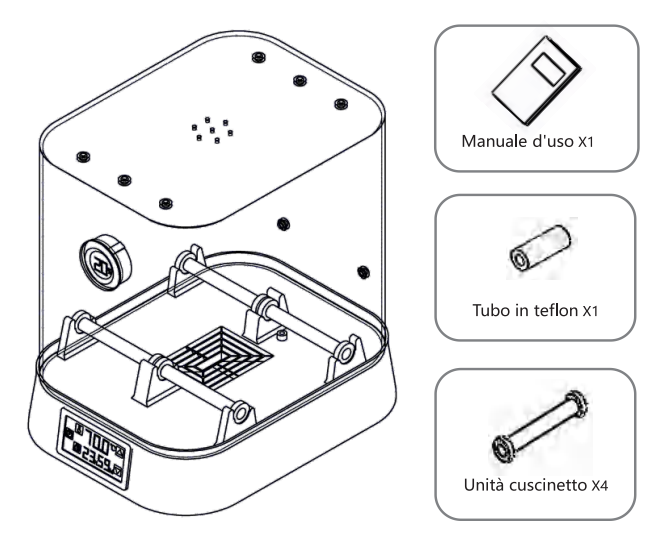

# CE FC ROHS REACH

## Prima di usare

- NON inserire il cavo di alimentazione nella presa quando il prodotto non è in  $1150$
- NON toccare direttamente il foro di riscaldamento per evitare scottature.
- In assenza di sorveglianza, interrompere l'alimentazione per evitare incendi accidentali
- In caso di malfunzionamento del prodotto, interrompere l'alimentazione e contattare Eibos o il distributore, non tentare di ripararlo da soli.
- Le immagini e le illustrazioni in questo manuale dell'utente potrebbero non essere coerenti con il prodotto reale.
- Eibos non è responsabile per eventuali danni diretti o indiretti causati dal funzionamento e dalla modifica del prodotto e per eventuali incidenti causati dalla disattenzione dell'utente.
- Ouesto manuale utente può essere modificato senza preavviso.

#### **Descrizione del prodotto**

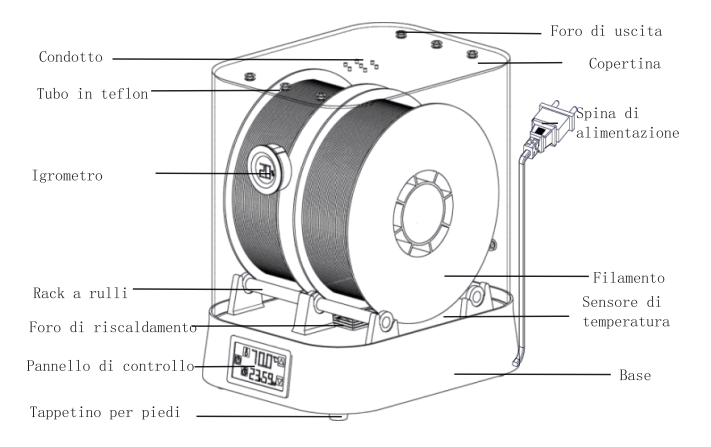

#### **Parametro del prodotto**

Tensione di ingresso: AC 110V / 220V 50/60Hz Potenza nominale: 100W Gamma di controllo della temperatura: ≤70°C Dimensioni del prodotto: 213x280x305mm Peso netto: 1.5kg Dimensioni confezione: 245x305x355mm Peso totale: 2.3kg Durata: 1min~24h ore o illimitata Precisione del controllo della temperatura: ±2°C Capacità massima: bobine doppie \$217x80mm/ Bobina singola o 217x174mm Diametro del filamento: 175mm

#### **Procedura d'installazione**

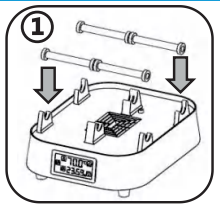

OInstallare le rastrelliere a rulli sulla base

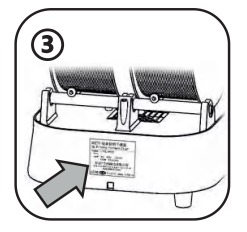

3)Controllare la tensione di ingresso

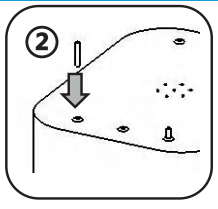

2 Installare il tubo di teflon sul coperchio

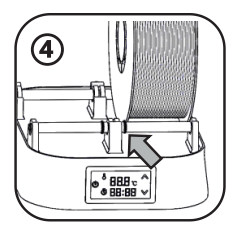

@Inserire il filamento (Regolare il morsetto in silicone) (lasciare lo spazio tra le bobine per un migliore riscaldamento)

## Istruzioni del pannello di controllo

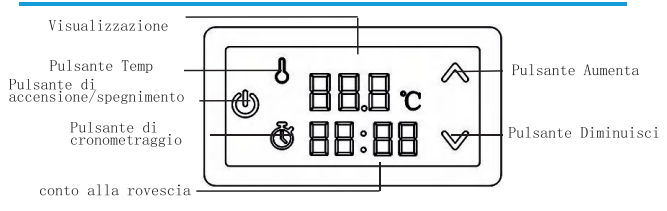

#### Metodo di funzionamento

Collegare il cavo di alimentazione (quindi fare clic sul pulsante on-off) (D. la luce dello schermo con accendere. La temperatura verrà visualizzata nella parte superiore dello schermo, mentre il resto del tempo di riscaldamento verrà visualizzato nella parte inferiore dello schermo.

[Impostazione della temperatura] Fare clic sul pulsante della temperatura  $\mathbf B$ . la parte superiore dello schermo lampeggerà (quindi fare clic sul pulsante di aumento)  $\boxed{\triangle}$  o il pulsante di diminuzione  $\boxed{\triangledown}$  per impostare la temperatura target. l'intervallo di temperatura da 0 a 70, Quindi fare clic sul pulsante della temperatura  $\mathbf{0}$  di nuovo per terminare l'impostazione della temperatura.

[Impostazione del tempo ] Fare clic sul pulsante di temporizzazione lampeggeranno i primi due numeri nella parte inferiore dello schermo, che possono essere utilizzati per regolare l'ora di riscaldamento rimanente, va da 0 a 24 ore Quando aumenti il numero in base a 24 si trasformerà nello stato di '----' verrà visualizzato sullo schermo. Fare clic sul temporizzazione illimitato. pulsante della temperatura sempre per regolare il minuto di temporizzazione, esso va da 0 a 59 minuti. Quindi fare clic sul pulsante di temporizzazione di di nuovo per completare l'impostazione del tempo.

[Attenzione] La temperatura misurata è la temperatura dell'area in cui si trova il sensore, non la temperatura di qualsiasi punto della macchina.

#### **Impostazioni raccomandate**

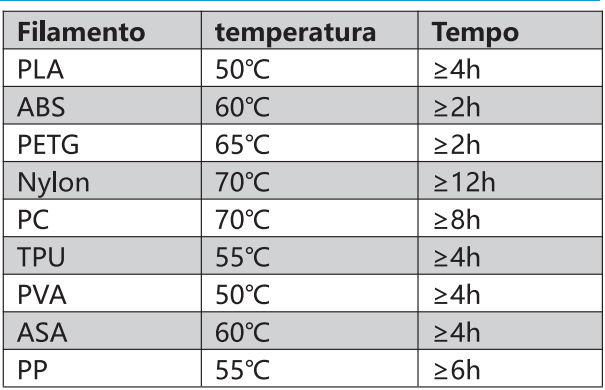

\* I dati di cui sopra sono solo di riferimento. Il risultato di stampa effettivo è soggetto alla situazione reale.

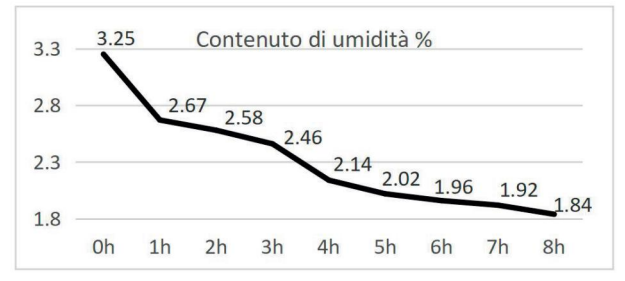

\* I dati di cui sopra sono ottenuti dai test di laboratorio EIBOS (PA-CF, 70°C) e i dati sono solo di riferimento.

### Carta dei servizi post-vendita

Shenzhen EIBOS Chuanggou Tech Co., Ltd

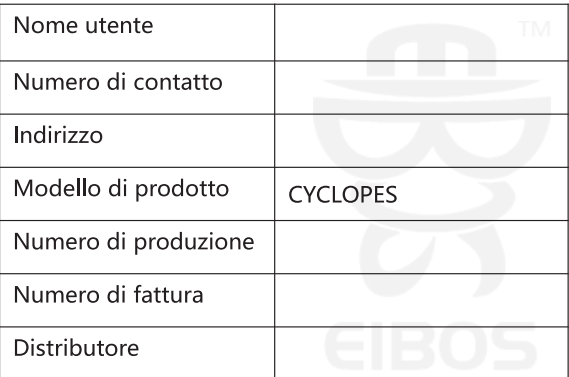

Come certificato di garanzia del prodotto, questa scheda deve essere conservata correttamente dal cliente. Non modificare nulla su questa carta.

Dalla data di acquisto, se si verificano malfunzionamenti non artificiali, questo prodotto può essere restituito entro 7 giorni e può essere cambiato entro 15 giorni, con 1 anno di garanzia pagata.

Malfunzionamenti o danni causati da autosmontaggio o uso improprio o altri motivi personali non sono inclusi nell'ambito della garanzia.

# **Benutzerhandbuch**

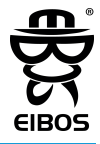

#### [Filamenttrockner-CYCLOPES]

\*Bitte lesen Sie das Handbuch vor der Verwendung sorgfältig durch und bewahren Sie es ordnungsgemäß auf. Paket enthält die folgenden Produkte:

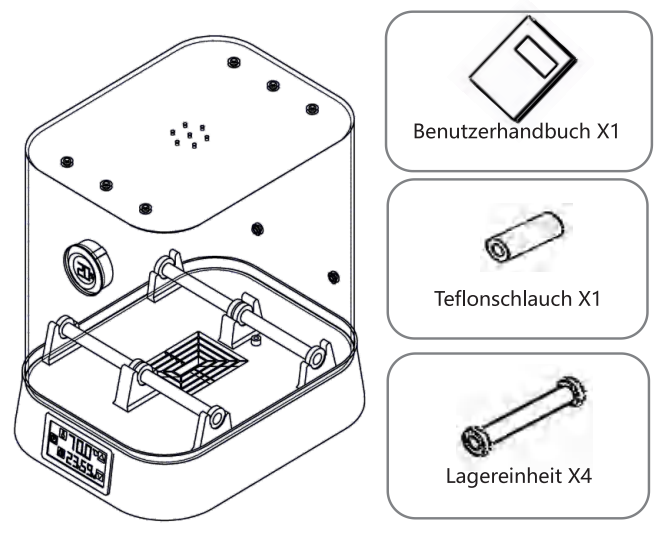

# CE FC ROHS REACH

# **Vor Gebrauch**

- Stecken Sie das Netzkabel NICHT in die Steckdose, wenn das Produkt nicht werwendet wird
- Berühren Sie das Heizloch NICHT direkt, um Verbrühungen zu vermeiden.
- Wenn Sie unbeaufsichtigt sind, unterbrechen Sie bitte die Stromversorgung, um ein versehentliches Feuer zu vermeiden.
- Wenn das Produkt nicht funktioniert, unterbrechen Sie bitte die Stromversorgung und wenden Sie sich an Eibos oder den Händler, versuchen Sie nicht, das Problem selbst zu beheben.
- Abbildungen und Illustrationen in dieser Bedienungsanleitung können vom tatsächlichen Produkt abweichen
- Eibos haftet nicht für direkte oder indirekte Schäden, die durch den Betrieb und die Modifikation des Produkts verursacht werden, sowie für Unfälle, die durch die Unachtsamkeit des Benutzers verursacht werden
- Dieses Benutzerhandbuch kann ohne vorherige Ankündigung geändert werden.

### **Product Description**

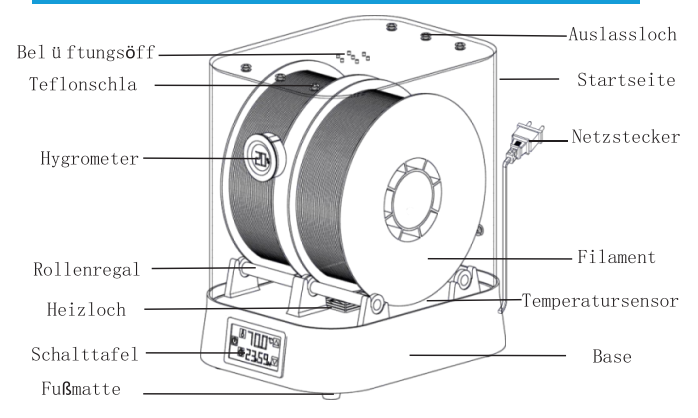

## Produktparameter

Eingangsspannung: AC 110V / 220V 50/60Hz Nennleistung: 100W Temperaturregelbereich: ≤70°C Produktgröße: 213x280x305mm Nettogewicht: 1.5kg Paketgröße: 245x305x355mm Gesamtgewicht: 2.3kg Zeitdauer: 1min~24h oder unbegrenzt Präzision der Temperaturregelung: ±2°C Maximale Kapazität: Doppelspulen \$217x80mm/  $Finzelrolle$   $\phi$  217x174mm Filamentdurchmesser: 175mm

**Installationsverfahren** 

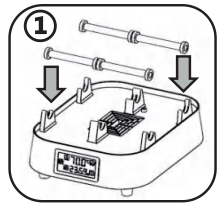

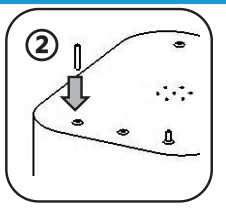

WInstallieren Sie Rollengestelle auf der Basis @Teflonschlauch an der Abdeckung anbringen

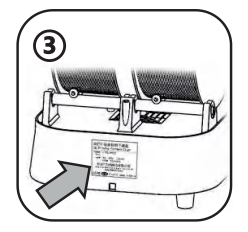

3 Eingangsspannung prüfen

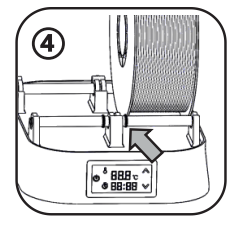

4) Filament einlegen, Silikonklemme einstellen (Lassen Sie den Spalt zwischen den Spulen für eine bessere Erwärmung)

#### **Anweisung zur Systemsteuerung**

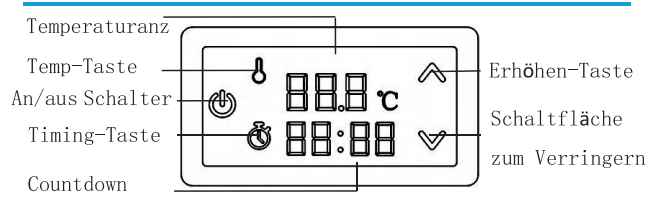

#### **Funktionsweise**

Schließen Sie das Netzkabel an (dann klicken Sie auf die Ein-Aus-Taste) (D. die Bildschirmbeleuchtung mit einschalten. Die Temperatur wird im oberen Teil des Bildschirms angezeigt, während die restliche Heizzeit im unteren Teil des Bildschirms angezeigt wird.

[Temperatureinstellung] Klicken Sie auf die Temp-Schaltfläche $\boxed{3}$ , der obere Teil des Bildschirms blinkt (dann klicken Sie auf die Schaltfläche Erhöhen) oder die Verkleinerungstaste<sup>□</sup> Um die Zieltemperatur einzustellen, reicht der Temperaturbereich von 0°C bis 70°C. Klicken Sie dann auf die Temp-Schaltfläche erneut, um die Temperatureinstellung zu beenden.

[Zeiteinstellung] Klicken Sie auf die Zeitschaltfläche | die ersten beiden Zahlen im unteren Teil des Bildschirms blinken, mit denen die verbleibende Heizstunde eingestellt werden kann - sie reicht von 0 bis 24 Stunden. Wenn Sie die Zahl basierend auf 24 erhöhen, wird sie in den unbegrenzten Timing-Status umgewandelt, '---- ' wird auf dem Bildschirm angezeigt. Klicken Sie auf die Temp-Schaltfläche einer eineut, um die Minute des Timings einzustellen, reicht von 0 bis 59 Minuten. Dann klicke auf den Timing-Button **12 erneut**. um die Zeiteinstellung abzuschließen.

[ Beachtung ] Die gemessene Temperatur ist die Temperatur des Bereichs, in dem sich der Sensor befindet, nicht die Temperatur irgendwo in der Maschine.

## **Empfohlene Einstellungen**

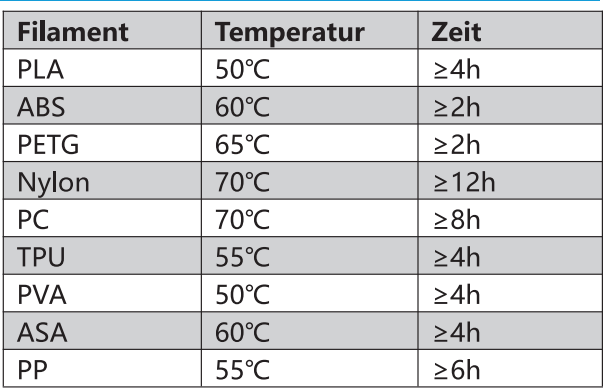

\* Die obigen Daten dienen nur als Referenz. Das tatsächliche

Druckergebnis unterliegt der realen Situation..

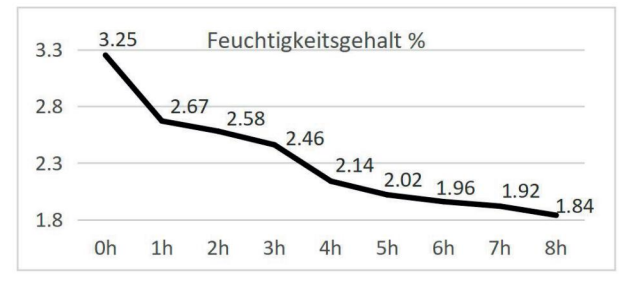

\* Die obigen Daten stammen aus EIBOS-Labortests (PA-CF, 70°C) und dienen nur als Referenz.

### **Kundendienstkarte**

#### Shenzhen EIBOS Chuanggou Tech Co., Ltd

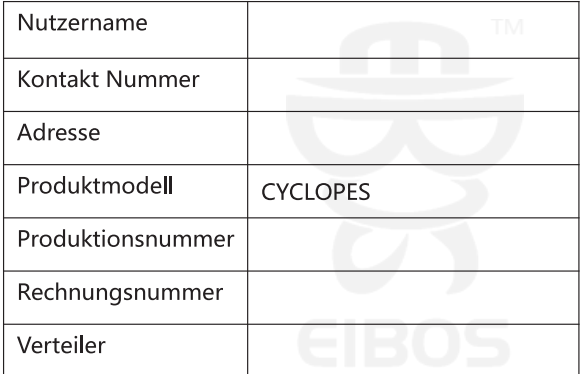

Als Produktgarantiezertifikat sollte diese Karte vom Kunden ordnungsgemäß aufbewahrt werden. Ändern Sie nichts an dieser Karte.

Ab Kaufdatum kann dieses Produkt bei Auftreten von nicht künstlichen m. Fehlfunktionen innerhalb von 7 Tagen zurückgegeben und innerhalb von 15 Tagen ausgetauscht werden, mit 1 Jahr bezahlter Garantie.

Störungen oder Schäden, die durch Selbstdemontage oder unsachgemäßen Gebrauch oder aus sonstigen persönlichen Gründen verursacht wurden, fallen nicht unter die Gewährleistung.

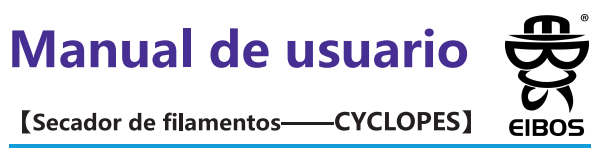

\* Lea atentamente el manual antes de usarlo y consérvelo correctamente. El paquete contiene los siguientes productos:

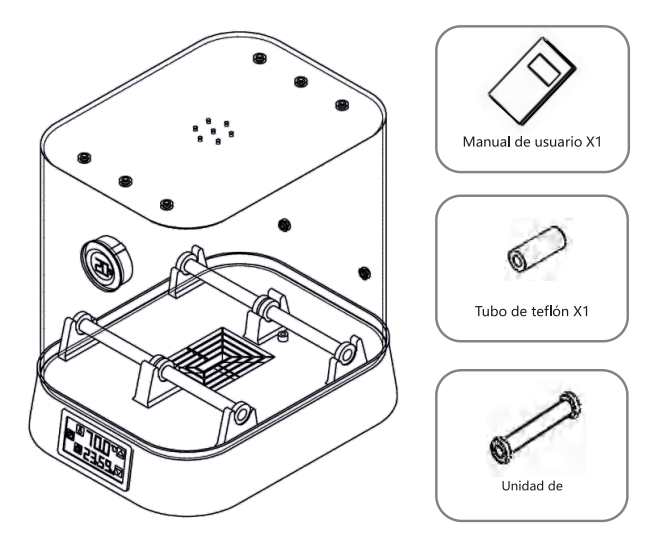

# CE FC ROHS REACH

### Antes de usar

- NO inserte el cable de alimentación en la toma de corriente cuando no se esté utilizando el producto.
- NO toque el orificio de calentamiento directamente para evitar quemaduras.
- Cuando esté desatendido, corte la fuente de alimentación para evitar incendios accidentales.
- Cuando el producto no funcione correctamente, corte la energía y póngase en contacto con Eibos o el

distribuidor, no intente arreglarlo usted mismo.

- Las imágenes e ilustraciones de este manual del usuario pueden no coincidir con el producto real.
- Eibos no es responsable de ningún daño directo o indirecto causado por la operación y modificación

del producto, y de cualquier accidente causado por la falta de atención del usuario.

Este manual de usuario puede modificarse sin previo aviso.

#### Descripción del producto

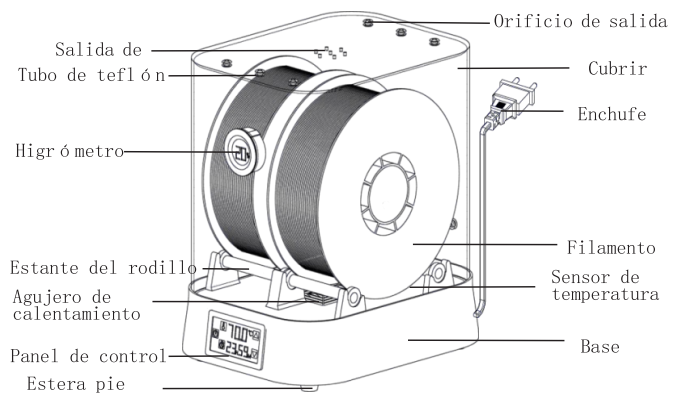

## Parámetro del producto

Voltaie de entrada: AC 110V / 220V 50/60Hz Potencia nominal 100W Rango de control de temperatura: ≤70°C Tamaño del producto: 213x280x305mm Peso neto: 1.5kg Tamaño del paquete: 245x305x355mm Peso total: 2.3kg Duración del tiempo: 1min~24h ho ilimitado Precisión del control de temperatura: ±2°C Capacidad máxima: bobinas dobles \$217x80mm/ Carrete único ¢217x174mm

Diámetro del filamento: 1.75mm

#### Procedimiento de instalación

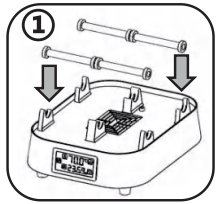

10 Onstale las rejillas de rodillos en la base 2 Instale el tubo de teflón en la cubierta

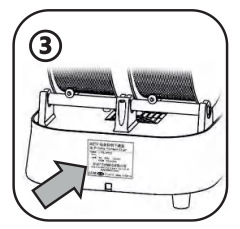

3 Verifique el voltaje de entrada

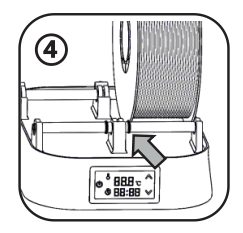

4) Poner filamento, ajustar la abrazadera de silicona (Deje un espacio entre los carretes para un mejor calentamiento)

### Instrucción del panel de control

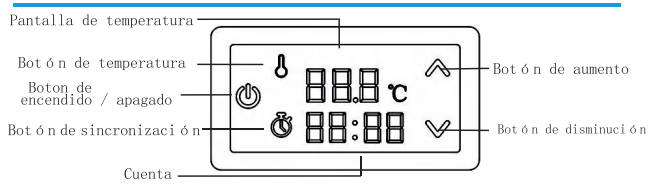

#### Método de operación

Conecte el cable de alimentación, luego haga clic en el botón de encendido y apagado (D). la luz de la pantalla se enciende. La temperatura se mostrará en la parte superior de la pantalla, mientras que el resto del tiempo de calentamiento se mostrará en la parte inferior de la pantalla.

[Ajuste de temperatura] Haga clic en el botón de temperatura **1**. la narte superior de la pantalla parpadeará, luego haga clic en el botón de aumento  $\Delta$ o el botón de disminución  $\overline{\nabla}$  para establecer la temperatura objetivo, el rango de temperatura de 0 °C a 70 °C. Luego haga clic en el botón de temperatura  $\Box$ nuevamente para finalizar el ajuste de temperatura.

[Ajuste de tiempo] Haga clic en el botón de cronometraje [2], Los dos primeros números en la parte inferior de la pantalla parpadearán, lo que puede usarse para ajustar la hora de calentamiento restante, varía de 0 a 24 horas. Cuando aumente el número basado en 24, se convertirá en el estado de tiempo se mostrará en la pantalla. Haga clic en el botón de ilimitado temperatura el nuevamente para ajustar el minuto de tiempo, varía de 0 a 59 minutos. Luego haga clic en el botón de tiempo de nuevo para finalizar el ajuste de tiempo.

[ Atención ] La temperatura medida es la temperatura del área donde se encuentra el sensor, no la temperatura de cualquier lugar de la máquina.

#### **Configuraciones recomendadas**

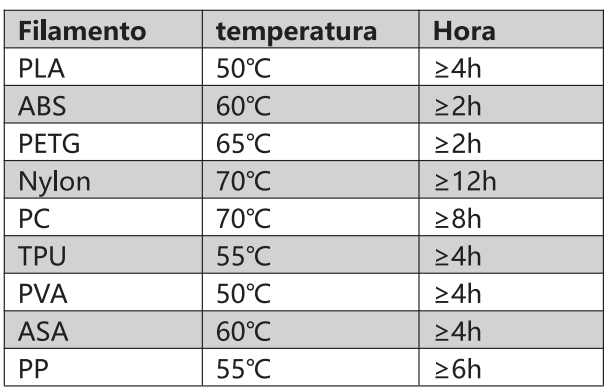

\* Los datos anteriores son solo para referencia. El resultado de la impresión real

está sujeto a situaciones reales.

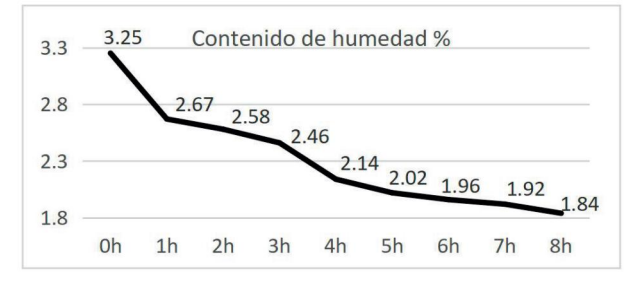

\* Los datos anteriores se obtienen mediante pruebas de laboratorio EIBOS (PA-CF, 70 °C) y los datos son solo para referencia.

## Tarjeta de servicio posventa

Tecnología Co., Ltd de Shenzhen EIBOS Chuanggou

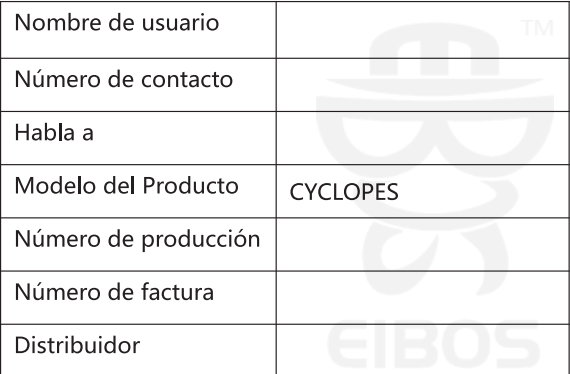

Como certificado de garantía del producto, el cliente debe conservar ш correctamente esta tarjeta. No cambie nada en esta tarjeta.

Desde la fecha de compra, si ocurre algún mal funcionamiento no artificial, este producto puede devolverse dentro de los 7 días y puede cambiarse dentro de los 15 días, con 1 año de garantía pagada.

El mal funcionamiento o los daños causados por el autodesmontaje o el uso inadecuado o cualquier otra razón personal no están incluidos en el alcance de la garantía.

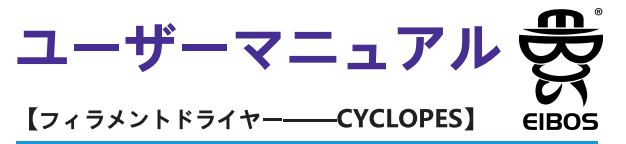

\*ご使用前に取扱説明書をよく読み、正しく保管してください。 パッケ ージには以下の製品が含まれています:

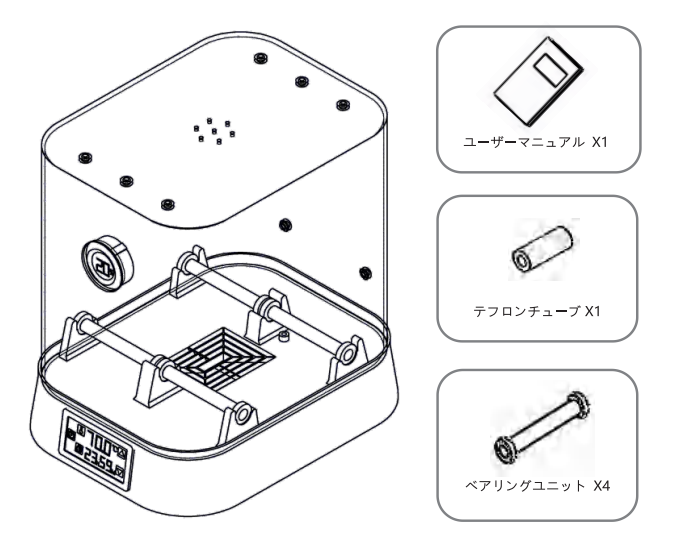

# CE FC ROHS REACH

#### 使用する前に

■製品を使用しないときは、電源コードをコンセントに差し込まないで ください

- やけどを防ぐため、加熱穴に直接触れないでください。
- 不慮の火災を防止するため、無人の場合は電源を切ってください。
- 製品に不具合が生じた場合は、ご自分で直そうとせず、電源を切り、 エイボスまたは販売店にご連絡ください。
- ■この取扱説明書の写真やイラストは実際の商品と異なる場合があり ます。

■製品の操作や改造により生じた直接的・間接的な損害、使用者の不注 意による事故等に対して、エイボスは青仟を負いません。

■ この取扱説明書は、予告なしに変更することがあります。

#### 製品説明

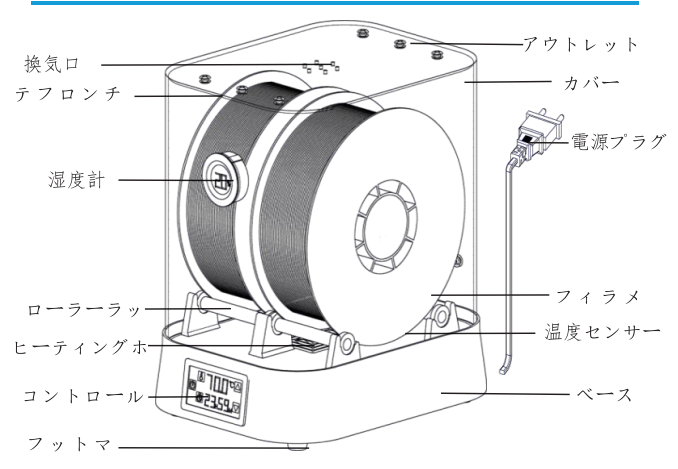

# 製品パラメータ 入力電圧: AC 110V / 220V 50/60Hz **定格雷力: 100W** 温度制御範囲: ≤70℃ 製品サイズ: 213x280x305mm 正味重量: 1.5kg . .....<br>パッケージサイズ: 245x305x355mm 総重量: 2.3kg タイミングの長さ: 1min~24h または無制限 温度制御の精度: ±2℃ 最大容量: ダブルリール Φ 217x80mm/ シングルリール Φ217x174mm フィラメント径: 1.75mm インストール手順 ①ローラーラックをベースに取り付 ②カバーにテフロンチューブを装着  $\frac{8}{9}$  888  $\frac{1}{9}$

3)入力電圧の確認

4)フィラメントに入れる, シリコンクランプを調整する (加熱しやすいようにスプールの隙間を空ける)

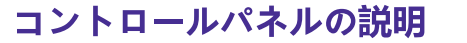

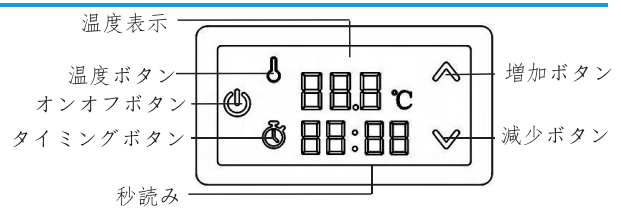

#### 操作方法

雷源コードを接続し、オンオフボタンをクリックします<sup>®</sup>、オンで画 面ライト。 温度は画面上部に表示され、残りの加熱時間は画面下部に 表示されます。

【温度設定】温度ボタンをクリック8】 画面上部が点滅しますので、 増加ボタンをクリックしてください△または減少ボタン⊠日標温度 を設定するには、0℃から70℃までの温度範囲。次に、温度ボタンを クリックします8 を押して、温度設定を終了します。

【タイミング設定】タイミングボタンをクリック■、画面下部の最初 の 2 つの数字が点滅し、残りの加熱時間を調整するために使用できま す。範囲は 0 から 24 時間です。 24 を基準に数を増やすとタイミ ング無制限の状態になります、 '----' 画面に表示されます。 温度 ボタンをクリック キラー度タイミング分を調整するには 0 ~ 59 分の範囲です。次に、タイミングボタンをクリックします■もう一度 押してタイミング設定を終了します。

【注意】測定温度は、機械のどこかの温度ではなく、センサーが配置 されている領域の温度です。

#### 推奨設定

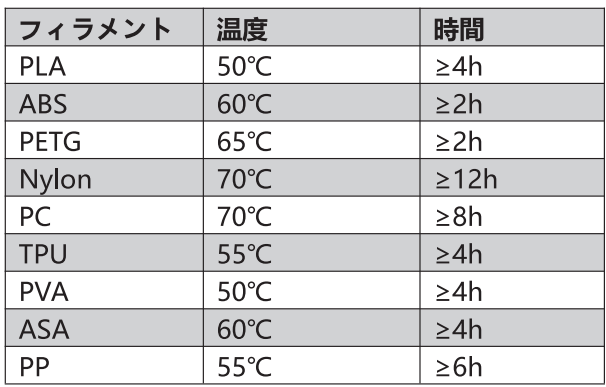

\*上記のデータは参考値です。 実際の印刷結果は実際の状況に左右さ れます。

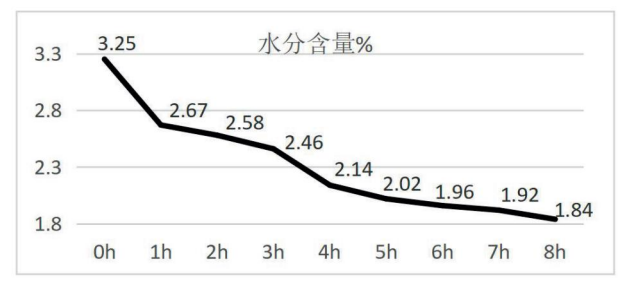

\*上記のデータは EIBOS の実験室試験 (PA-CF, 70°C) によって得ら れたものであり、データは参照用です。

#### アフターサービスカード

深セン EIBOS Chuanggou Tech Co.、Ltd

| ユーザー名     | TM              |
|-----------|-----------------|
| 連絡先       |                 |
| 住所        |                 |
| 製品モデル     | <b>CYCLOPES</b> |
| 製造番号      |                 |
| 請求書番号     |                 |
| ディストリビュータ |                 |
|           |                 |

■製品保証書として、本カードはお客様にて大切に保管してください。 このカードでは何も変更しないでください。

■ご購入日から、人為的でない動作不良が発生した場合、この製品は7 日以内の返品、15日以内の交換が可能で、1年間の有償保証が付いて います。

■自己分解、不適切な使用、またはその他の個人的な理由による故障ま たは損傷は保証の範囲に含まれません。